## 内定者オンライン研修 PřeWork

## SE instructional system

### ■ゼロから学ぶ情報技術の基礎

「ゼロから学ぶ情報技術の基礎」はコンピュータ基礎、インターネット、プログ ラミングの基礎、アルゴリズムの考え方やITを取り巻く環境、トレンド情報と コンピュータ業務を従事するにあたり基礎知識の全般について学びます。

### ■ Web(HTML·CSS·JavaScript) 基礎

Webページ制作の基礎として、HTMLとCSSを順に学び、その後、Webペー ジに動きを付けるために必須とされるJavaScriptのプログラミング言語を学 びます。

# INFORMATION TECHNOLOGY

**SOCIAL SKILL** 

 $\blacksquare$ 

## 内定者オンライン研修 PreWork学習システムの利用目的

IT·Webエンジニア業務を目指す内定者は、入社後限られた時間の中で業務に必要なたくさんの知識 を覚えなくてはなりません。また内定者によって知識レベルに差があることも、内定者自身の強いスト レスとなり、不安を抱えてしまいます。

NG こうした事態を避け入社後順調なスタートを切る為に、PreWork学習システムにより事前学習で業務 の知識を得たり、入社後の明確なイメージを持つことは学習意欲やモチベーションアップに繋がります。 G)

PreWorkは入社後の新入社員研修で学習する基礎的な知識を基に作成されており、事前学習後は Ø 新入社員研修へスムーズに移行できます。

**PreWork** 

**PreWork** 

#### ゼロから学ぶ情報技術の基礎コース内容

プログラミング作業の道具とも言えるコンピュータ機器と それを動かすソフトウェアの構成や種類・役割といった基礎 知識とネットワークの基礎について取り上げ、ITエンジニア としての共通の基礎知識を学びます。

また、プログラミングの基礎として、プログラミングに欠かせないデータ構 造や基本的なアルゴリズムについて学び、アルゴリズムを図式化するフ ローチャートの書き方についても取り上げます。 『Web基礎

Web (HTML·CSS·JavaScript) 基礎コース内容

Webページ制作の基礎としてHTMLとCSSを順に 取り上げていきます。Webページの構成、HTMLタグ の意味や使い方、CSSによるスタイリング技術を習得しま す。

また、JavaScriptによる動的ページの作成として、Webページに動き を付けるために必須とされるJavaScriptを取り上げます。フロントエンド のプログラミング言語(スクリプト)としてプログラムの構造、基本文法を習得し ます。

さらに、iQueryやBootstrapの活用として、現在様々なWebサイトで 採用されているiQuervとBootstrapを取り上げ習得します。

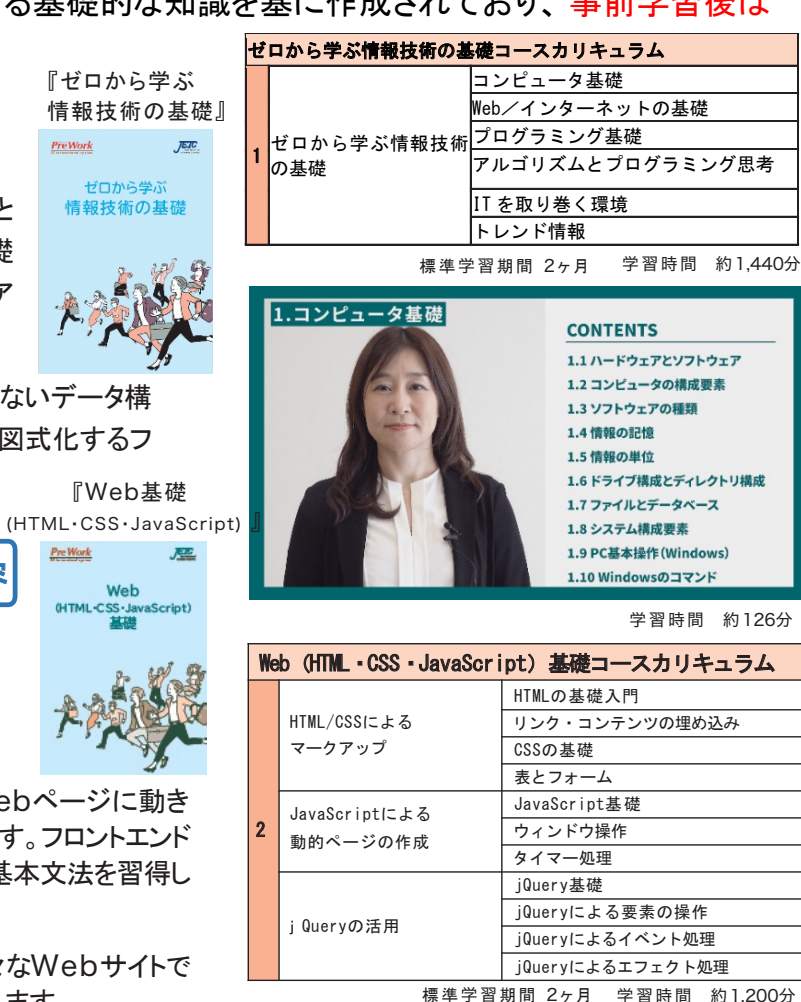

学習システムの進め方

#### 学習コースの流れ

■オンラインテキストと動画(有り)で必要なIT用 語を整理し、例題の解説で学習を深めます。 ■学習で深めた知識を頭に入れて、章ごとに理 解度テストを繰り返し実施し解答を導きます。 ■章ごとの理解度テストを終えて、次に章ごとの 確認テストを実施し一章が完了となります ■一章と同様に各章を実施して終了となります。 なお、例題やテスト問題は、ITパスポートや基本 情報技術者試験の過去問題と対応しています。

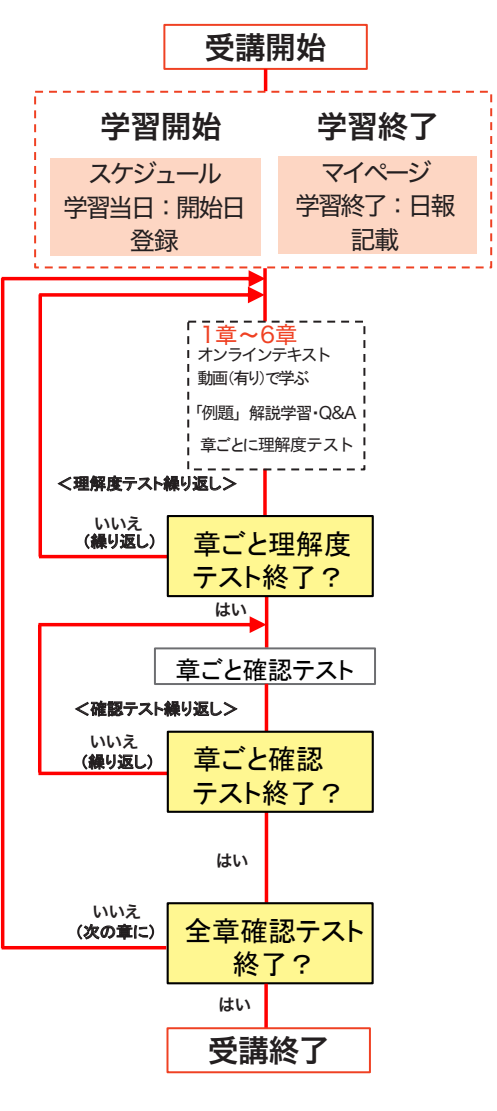

#### e-Learning受け放題 ~「動学.tv」特長~

- 月額 2,800円 (税込) で様々な動画講座が視聴し放題 15年以上の実績を誇る「誰でもわかる」シリーズのノウ ハウを生かした効果的な学習。 earning
	- インタラクティブ・コンテンツでは操作を実体験しながら の学習も可能。
	- クラウド型のオンデマンドストリーミング配信なので、時 間、場所に束縛されない。
	- PCからだけではなく、iOS、Androidのスマートフォ ンやタブレット端末でモバイル視聴可能。
	- ナレーターがテロップ入りで懇切丅寧に解説するので初 心者でも安心。
	- 自由にダウンロードできる復習に最適な演習ファイルを提 供。

#### 動画講座一覧

Word Excel CAD DTP DTM 映像編集 開発言語 WEB コースからTOEIC(R)TEST、ビジネスマナー・システム開 発・情報セキュリティ・決算知識・財務諸表読み方・クレーム対 応・メンタルヘルスまで幅広い分野のコンテンツ

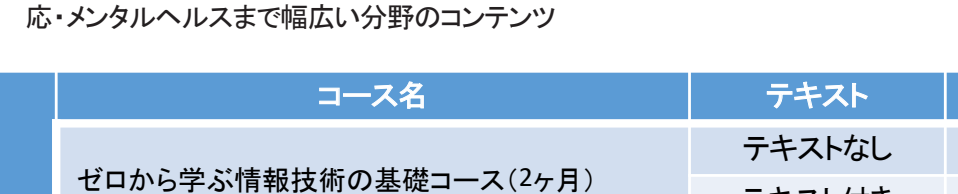

料 金 テキスト付き 19,250円 Web(HTML-CSS-JavaScript) 基礎コース(2ヶ月) 動画なし テキストなし 11.000円 テキスト付き 13.750円 動画あり テキストなし. 16,500円 テキスト付き 19.250円

*!*

https://www.socialskill.jp/ にアクセスし、

内定者教育(内定者オンライン研修PreWork事前学習)よりお申し込み下さい。 また、FAX :042-336-5314 でのお申し込みも受け付けております。

#### 誰でもわかる ビジネスマナー

コースの内容/学習時間

受講料 (税込み)

 $16.500H$ 

マナーとは、人と人との関わりの中 でお互いに気持ちよくコミュニケー ションを取るための約束事です。こ れから社会に出る方も、すでに仕事 をしている方も、社会人としての基本 を確認していきましょう。

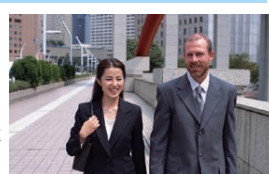

71分 ビ23分 21分 27分

JavaScriptの基本文法から動的 なWebアプリケーションを作成す るまでの知識が身に付きます。

誰でもわかる JavaScript基礎

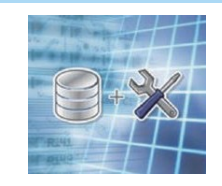

コースの内容/学習時間 369 分 JavaScript 基礎 (1) 168 分 JavaScript 基礎 (2) 201 分

#### ビジネスマナー(電話応対・訪問編) 誰でもわかる HTML基礎

ビジネスマナー (社内コミュニケーション編) ジネスマナー(身だしなみ・姿勢編)

Webブラウザで表示されるものは全 てHTMLで構成されていて、HTML で書かれたプログラムをWebブラウ ザが解析し表示するという仕組みに なっています。HTMLを理解すると ホームページを作成するだけでなく JavaやPHPやJavaScriptなどの 他言語と連携し Webアプリケーショ ンにも対応できるようになれます。

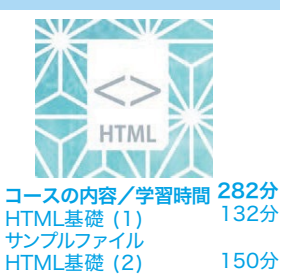

Webページのデザインやレイアウ トに必要な CSSの基礎について解 説しています。CSSの基本を習得 することができます。CSSを読める ようになり、HTMLとCSSの関連性 が理解できるようになります。そし て、レイアウトや動的なボタン作成 の知識を得られるようにもなりま コースの内容/学習時間

誰でもわかる CSS基礎

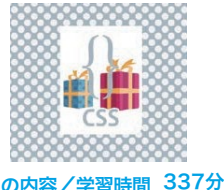

CSS基礎 (1) CSS基礎 (2)

182分 155分

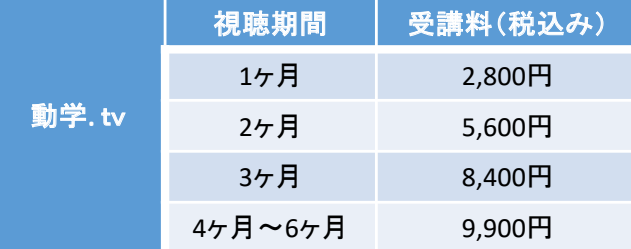

※4ヶ月以上は2025年3月31日までご利用いただけます。 ※Web基礎コースの動画は動学.tvになります。 ※テキスト発送はご担当者様への一括発送になります。

#### bcRdeMû bwhü†°¢

す。

研修の相談·質問(開始時期·学習期間等)は 以下までご連絡をおねがいします。 https://www.socialskill.jp/ e-mail:recep@socialskill.jp TEL:042-336-5311 株式会社日本教育情報センター